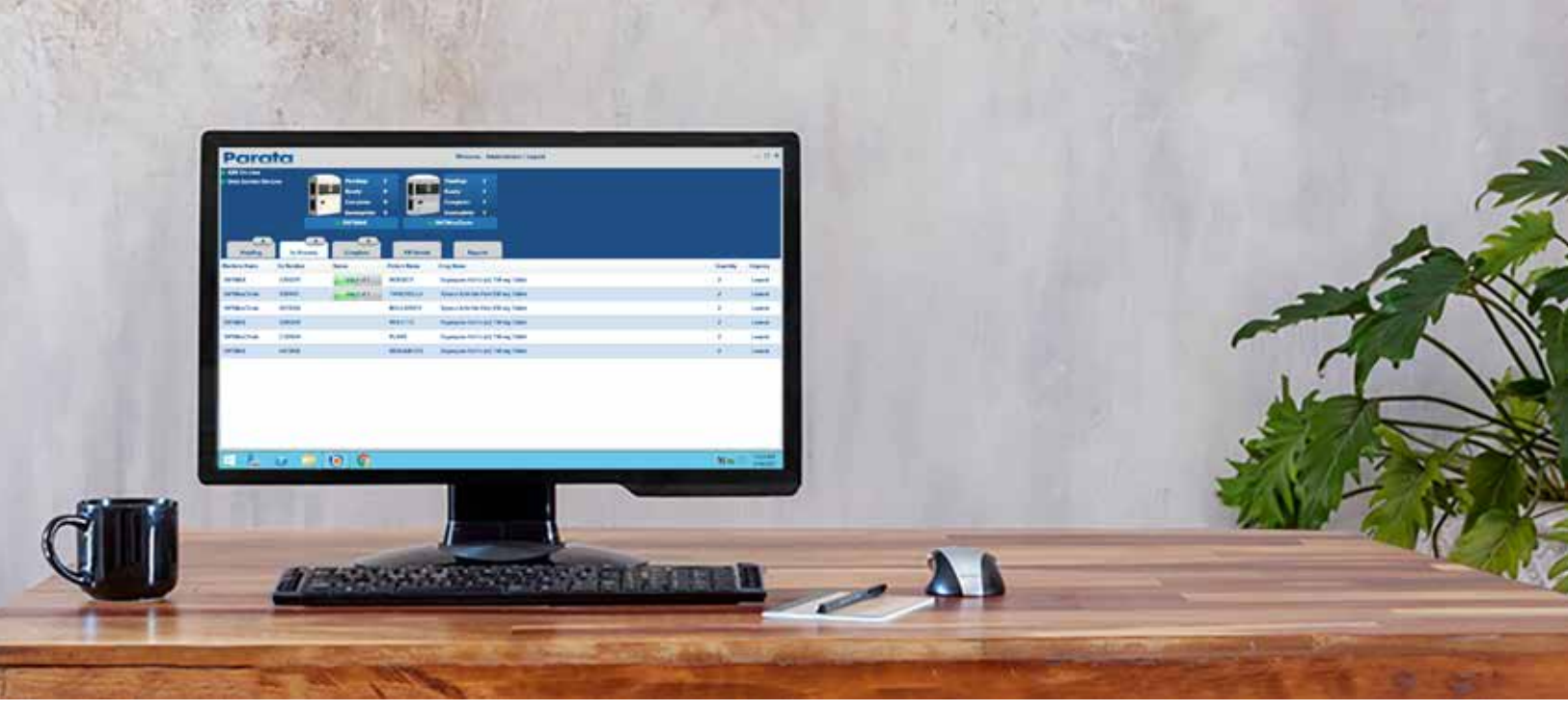

# Parata Pivot™ Workflow Software for Max

Got multiple Max units? The Parata Pivot software platform is designed just for you. Pivot integrates individual Parata Max robots as one — to simplify your operation and boost your efficiency.

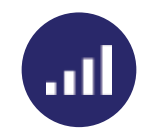

## Scale Seamlessly

Now you can scale your operation without adding complexity. Pivot creates a centralized command center to essentially unify multiple Maxes.

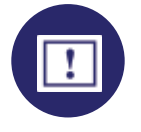

# Prioritize Urgent Scripts

From Pivot's central Script Queue View, you can adjust priority for individual scripts. Move urgent orders to the top, and they get filled first.

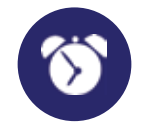

#### Decrease Wait Times

Pharmacies using Pivot for Max have reported efficiency gains that result in benefits their customers notice and appreciate: shorter wait times.

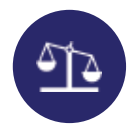

#### Balance Your Workload

Pivot uses advanced analytics to recommend the optimal Max for each order. It considers all scripts in the queue and each unit's inventory.

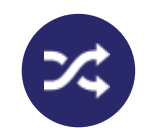

#### Swap Cells Between Units

Pivot lets you share cells — and their data — across multiple units. Register a cell just once and move it between Max units for convenience or redundancy.

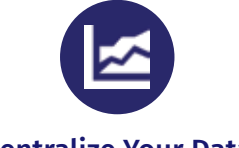

## Centralize Your Data

Pivot centralizes inventory, settings, and reporting for all Max units, giving you better visibility and powerful insights across your entire operation.

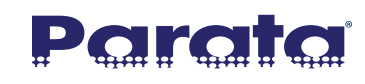

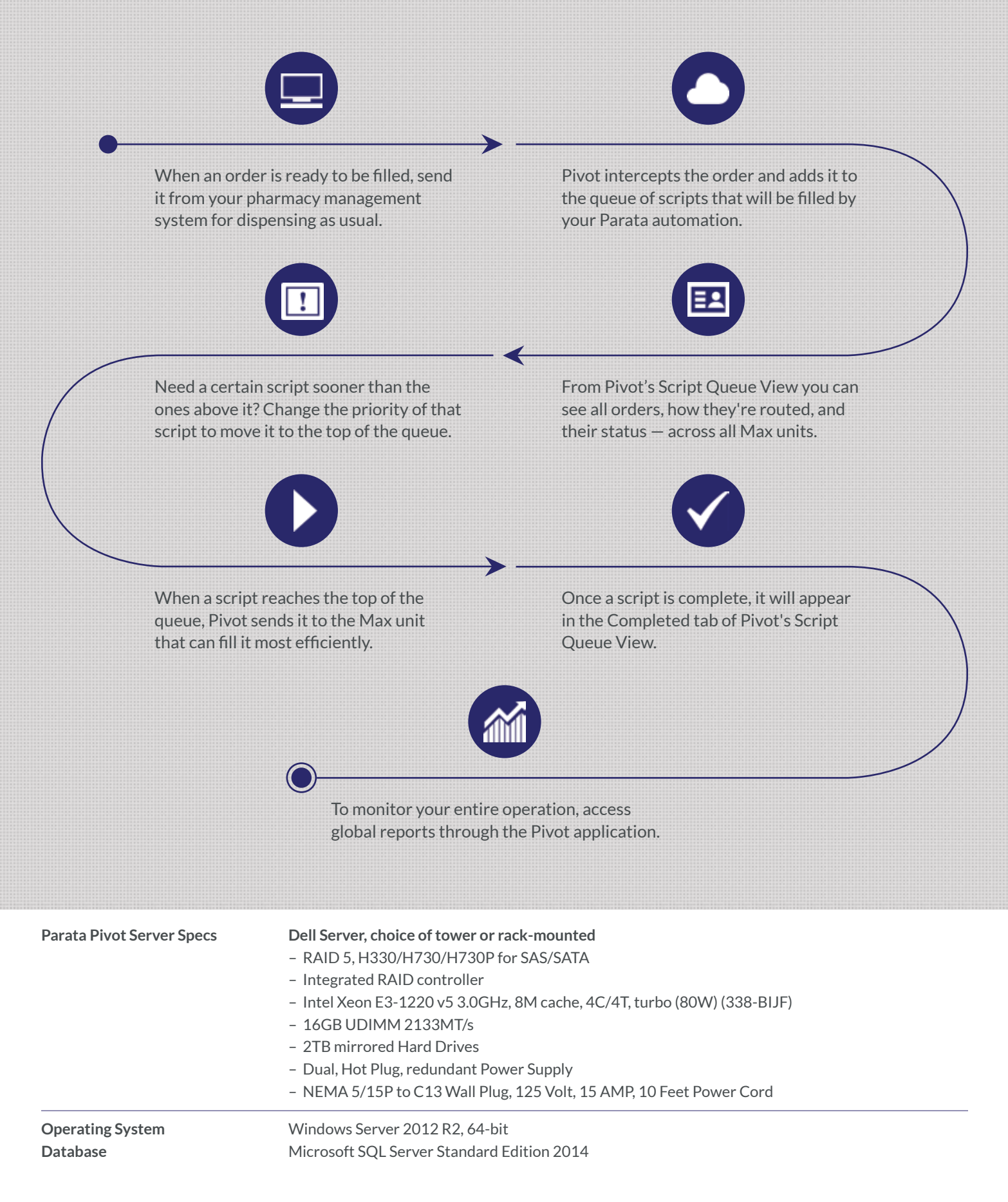

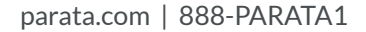

Parata